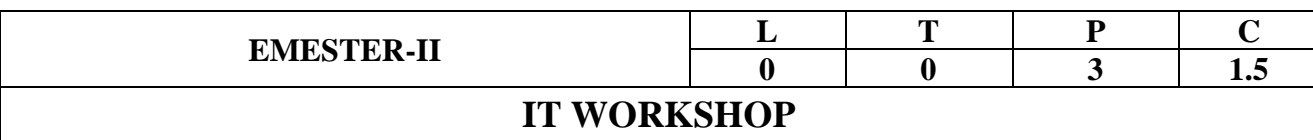

## **COURSE OUTCOMES:**

At the end of the Course, Student will be able to:

- 1. Identify the components of a personal computer and Install Operating System.
- 2. Send email messages (with or without attachments)
- 3. Prepare their own Presentation / Documentation using Office Tools
- 4. Create Interactive Visual Programs Using Scratch.
- 5. Develop Static web site Applications

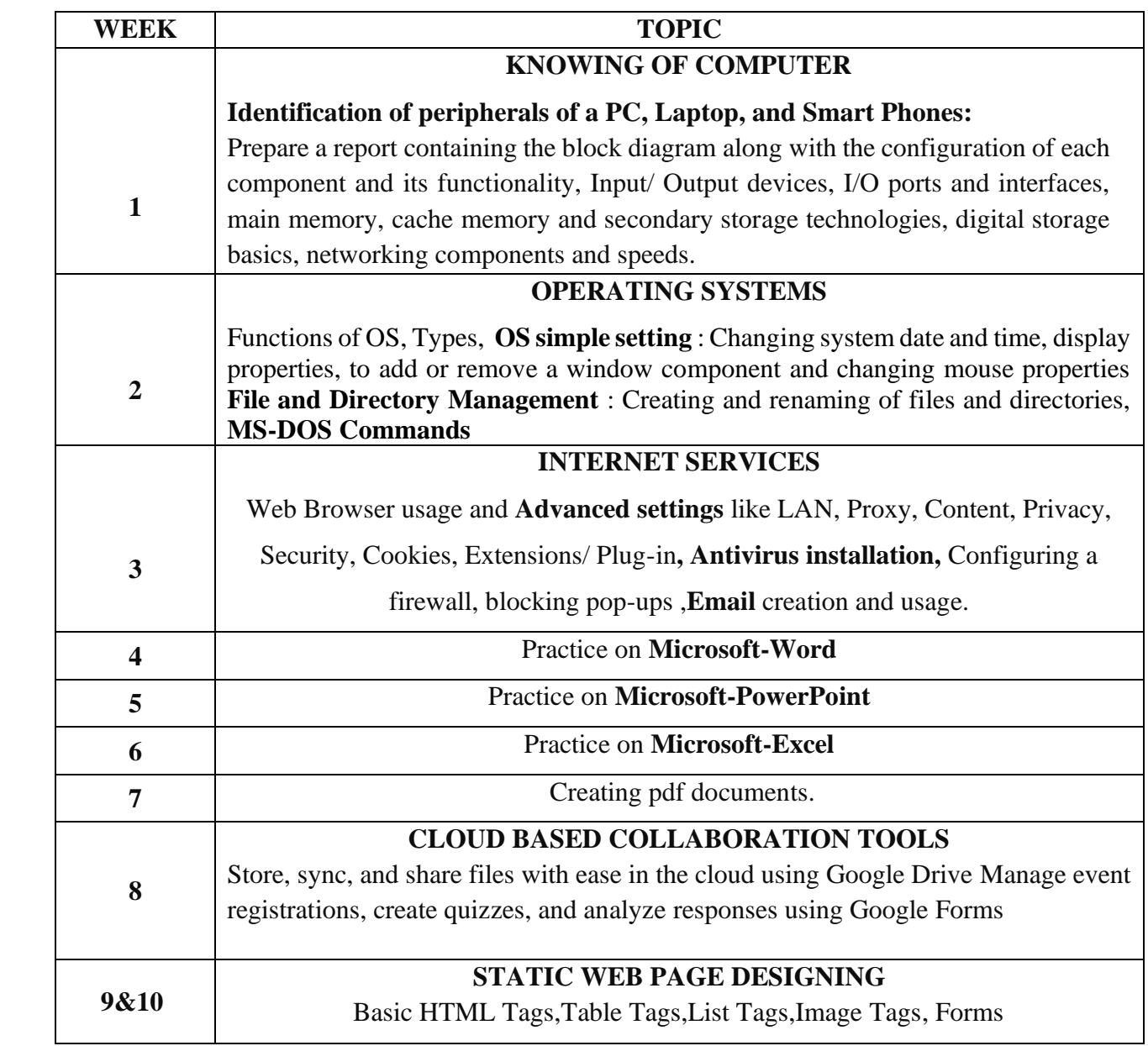